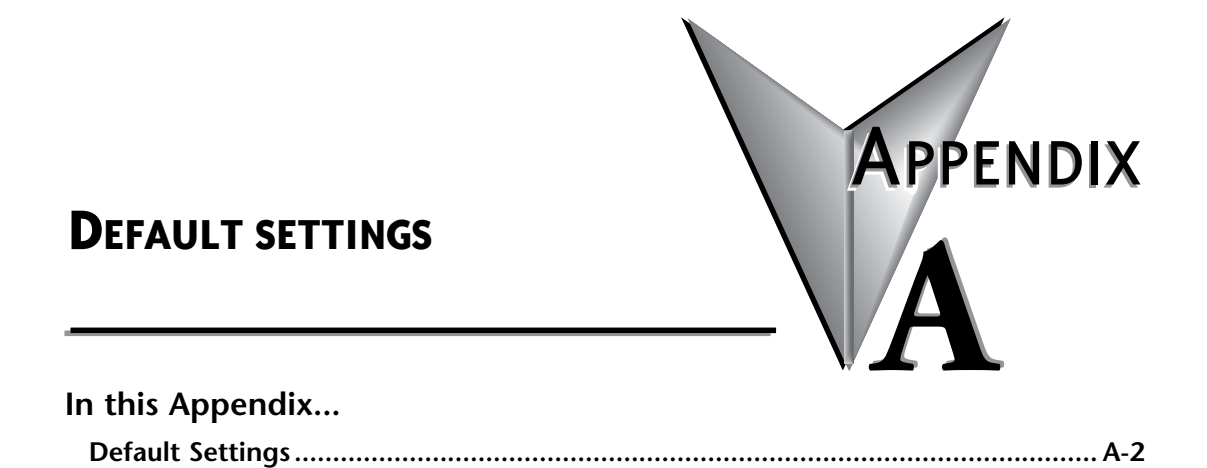

## <span id="page-1-0"></span>**Default Settings**

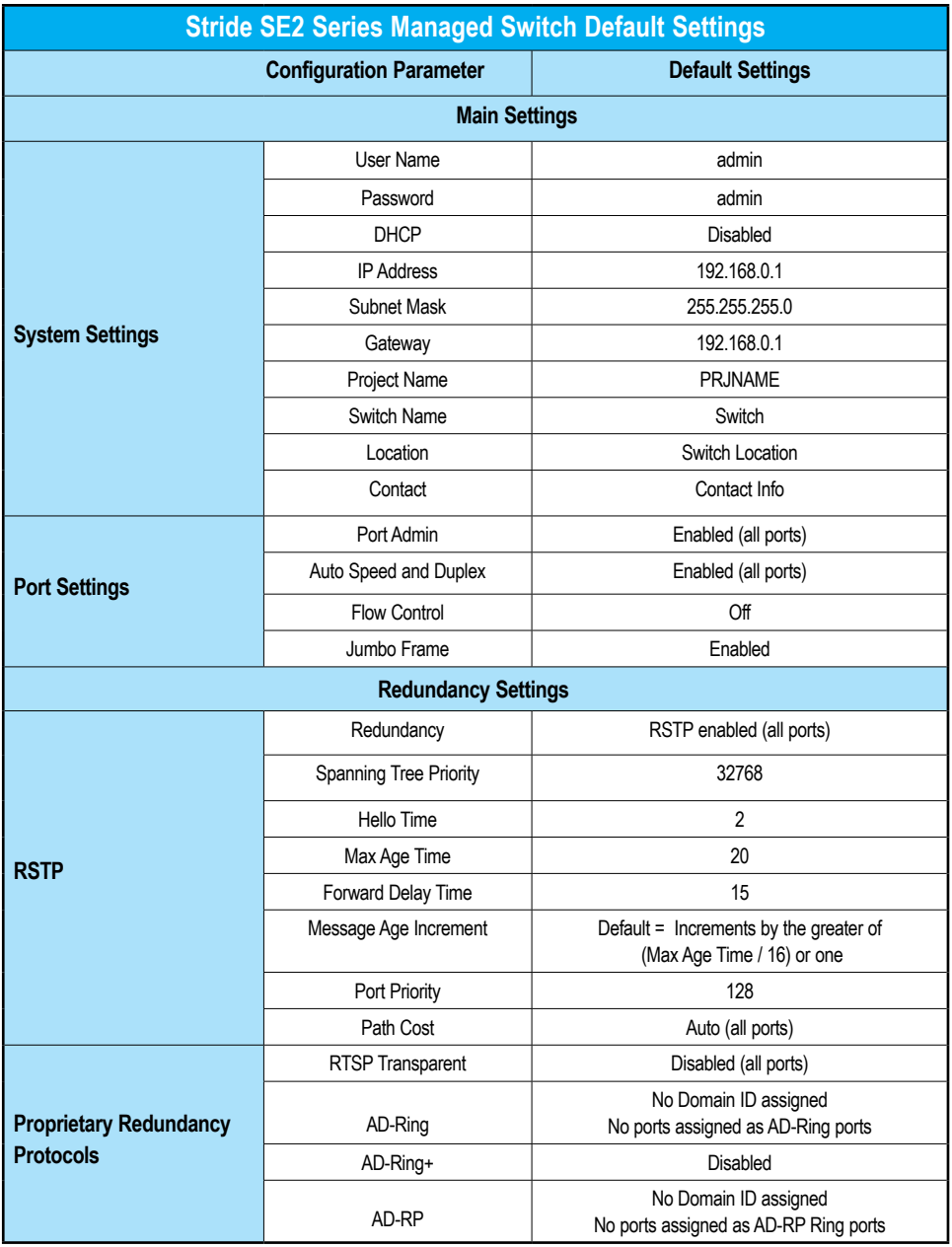

٠

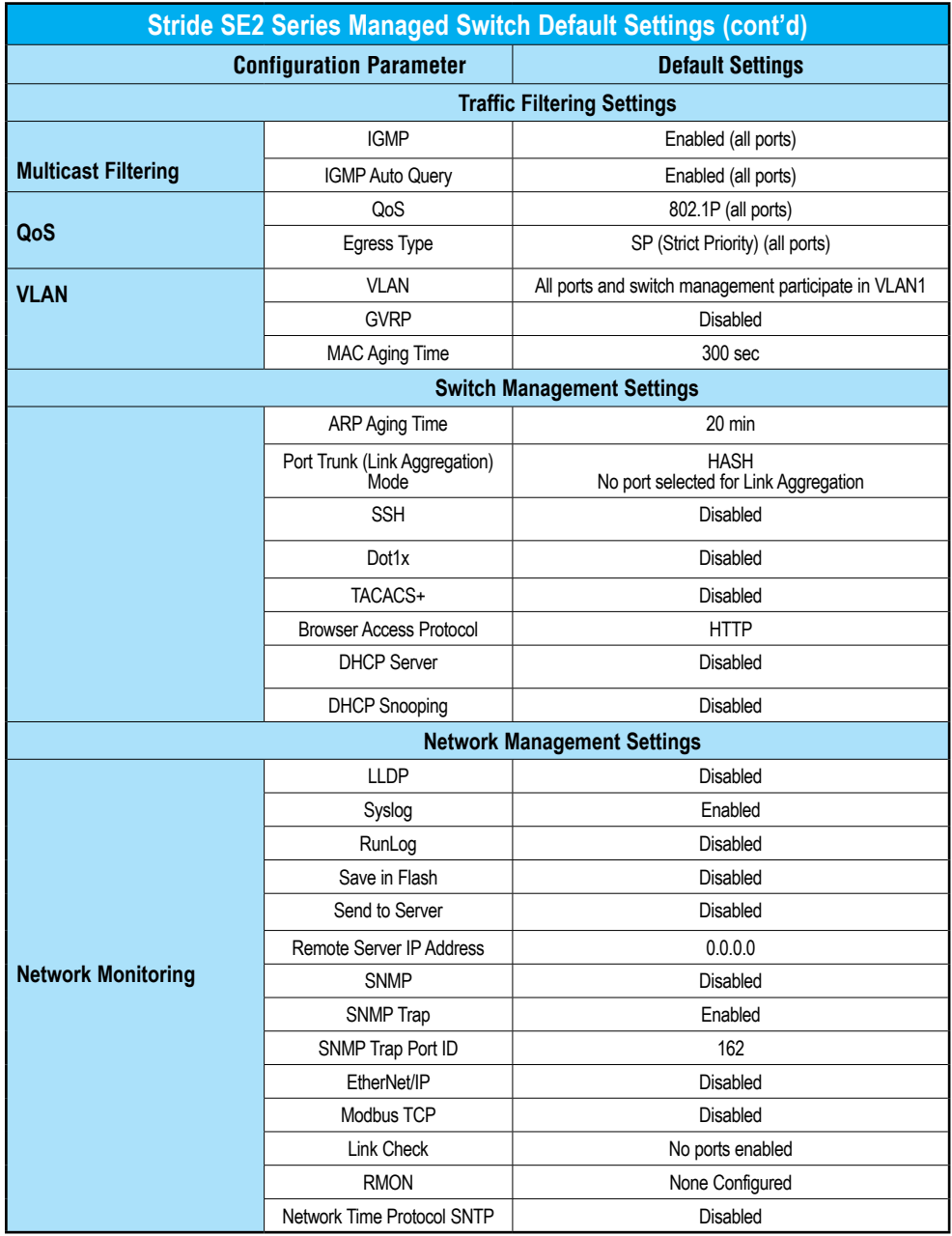

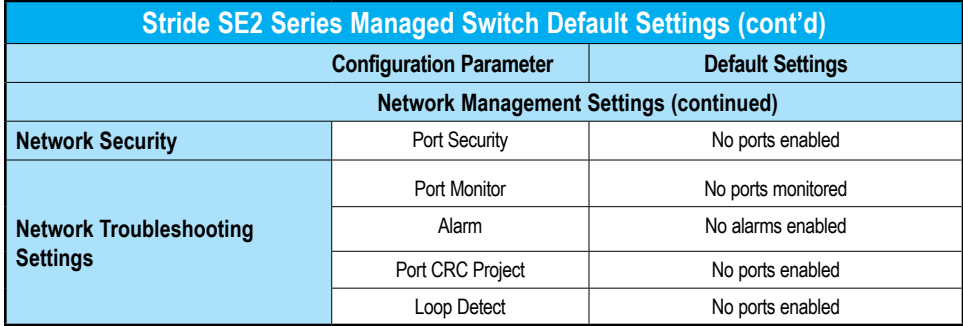